## **Calcul Mental - Task - Tâche #3445**

## **Intégrer une AbulEduAproposV1**

18/03/2014 10:29 - Philippe Cadaugade

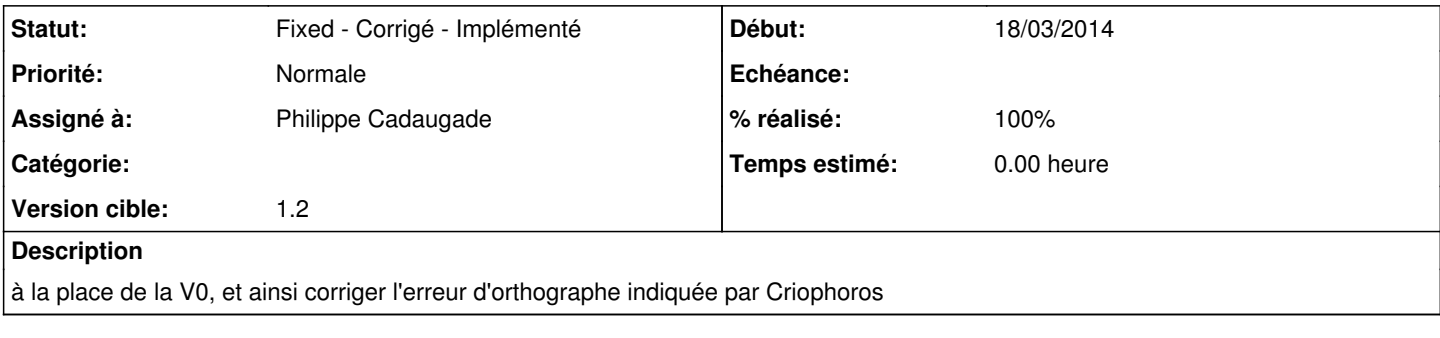

## **Historique**

## **#1 - 18/03/2014 10:57 - Philippe Cadaugade**

*- Statut changé de New - Nouveau à Fixed - Corrigé - Implémenté*

- *Assigné à mis à Philippe Cadaugade*
- *Version cible mis à 1.2*
- *% réalisé changé de 0 à 100*